## Survey Returned Fields

Last Modified on 03/16/2017 11:28 am EDT |

Returned fields for the Survey object are explained below. Go to the Example Returns section to view return examples for each call type.

## Returned Fields for the Survey Object

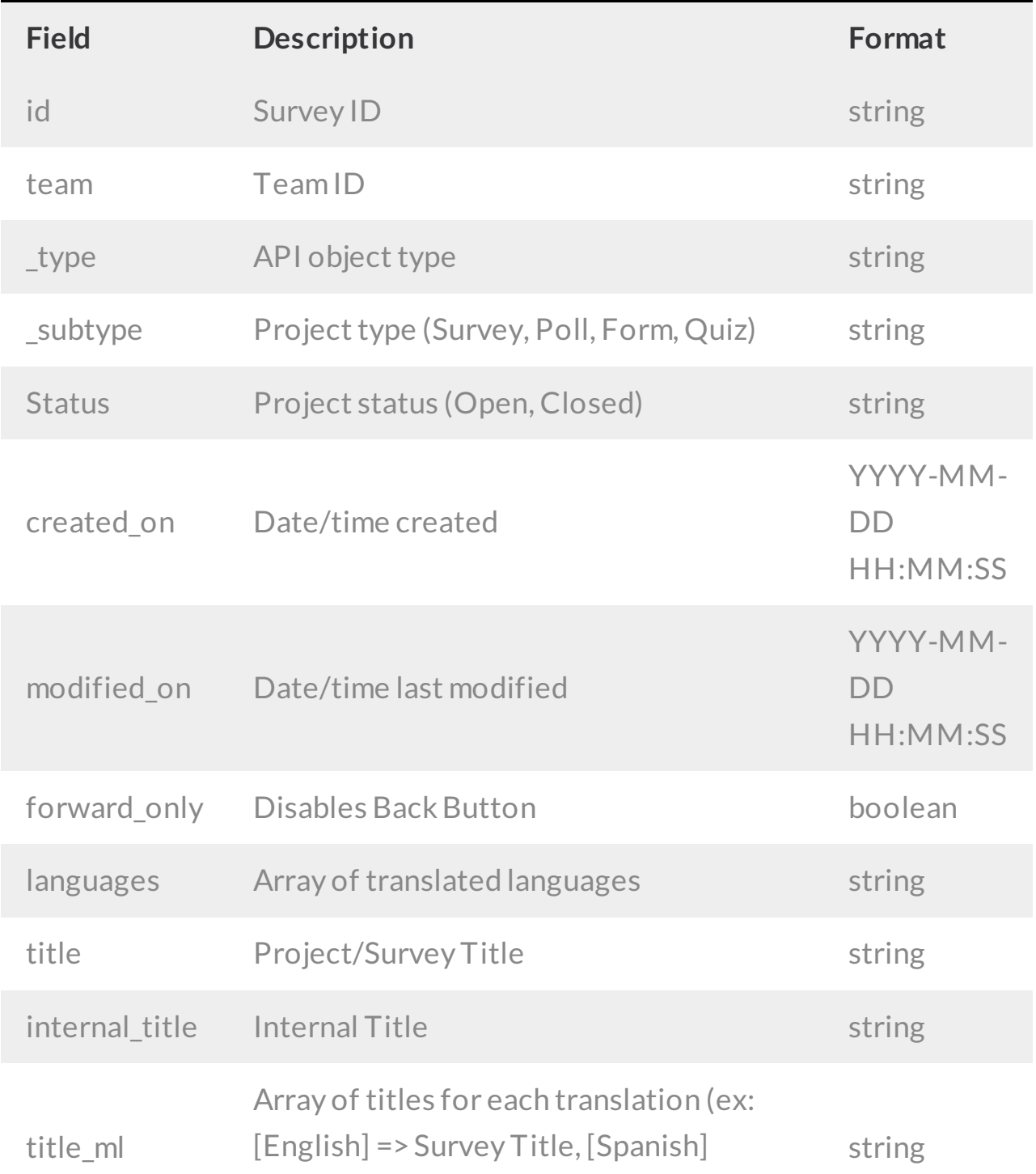

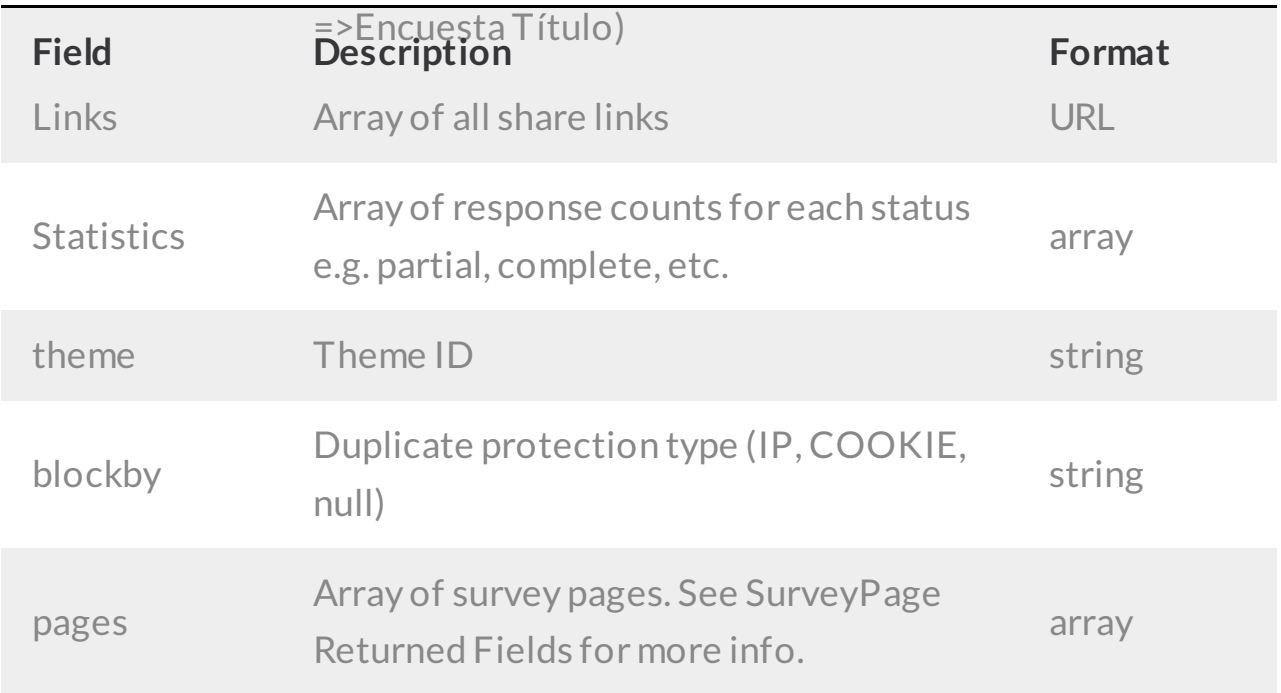

## Example Returns (.debug format)

- GetList Return Example
- Get Survey Return Example
- Create Survey Return Example
- Update Survey Return Example
- Delete Survey Return Example

GetList Return Example (.debug format):

```
Array
(
    [result ok] => 1
    [total count] \Rightarrow 5
    [page] \Rightarrow 1[total pages] => 1
     [results_per_page] => 5
     [data] \Rightarrow Array
          (
              [0] => Array
                   \left([id] \Rightarrow 1357785[team] => 406258
                        [_type] => Survey
                        [_subtype] => Poll
                        [status] => Launched
                        [created on] \Rightarrow 2013-09-07 19:55:22
                        [modified_on] => 2013-09-07 19:55:23
                        [title] \Rightarrow Poll
                        [statistics] =>
                             (
                                 [Complete] => 2
                             )
                        [links] \Rightarrow Array
                             (
                                 \text{[edit]} \Rightarrow \text{[edit link]}[publish] => {publish link}
                             )
                   )
          )
)
```
GetSurvey Return Example (.debug format):

```
Array
(
    [result ok] => 1
    [data] => Array
         \left(\lceil id \rceil => 1118412
             [team] => 406257
             [_type] => Survey
             [_subtype] => Survey
             [status] => In Design
             [created on] \Rightarrow 2012-12-18 17:19:23
             [modified_on] => 2012-12-19 16:05:49
             [forward only] =>
             [languages] => Array
                  (
                     [0] \Rightarrow English
                  )
             [title] => Survey
             [internal_title] => Survey
             [title ml] \Rightarrow Array(
                     [English] => Survey
                  )
             [theme] \Rightarrow 11147
             [blockby] => NONE
             [statistics] =>
             [links] => Array
                  (
                      [edit] \Rightarrow {edit link}[publish] => {publish link}
                  \lambdaThe remainder of the survey get object return is an array of survey pages.
 See the SurveyPage object for more.
```
Create Survey Return Example (.debug format):

```
Array
(
    [result ok] => 1
    [data] => Array
         (
             [id] \Rightarrow 1120173[team] => 406256
             [_type] => Survey
             [_subtype] => Survey
             [status] \Rightarrow In Design[created on] => 2012-12-20 16:03:16
             [modified_on] => 2012-12-20 16:03:16
             [forward only] =>
             [languages] => Array
                  (
                     [0] => English
                 )
             [title] => My New Survey
             [internal_title] => My New Survey
             [title ml] \Rightarrow Array\left([English] => My New Survey
                 )
             [theme] \Rightarrow 11147
             [blockby] =>
             [statistics] =>
             [links] => Array
                  (
                     [edit] \Rightarrow {edit link}[publish] => {campaign link}
                 \lambdaThe remainder of the survey create object return is an array of survey pag
es. See the SurveyPage object for more.
```
Update/Copy Survey Return Example (.debug format):

```
Array
(
    [result ok] => 1
    [data] => Array
         (
             \lceilid] => 1120161
             [team] => 406256
             [_type] => Survey
             [_subtype] => Survey
             [status] \Rightarrow In Design[created on] => 2012-12-20 15:50:41
             [modified_on] => 2012-12-20 17:47:15
             [forward only] =>
             [languages] => Array
                  (
                      [0] \Rightarrow English
                  )
             [title] => Updated Survey
             [internal_title] => Updated Survey
             [title ml] \Rightarrow Array(
                     [English] => Updated Survey
                  )
             [theme] \Rightarrow 11147
             [blockby] => COOKIE
             [statistics] =>
             [links] \Rightarrow Array
                  (
                      [edit] \Rightarrow {edit link}[publish] => {publish link}
                      [campaign] => {campaign link}
                  \lambdaThe remainder of the survey update object return is an array of survey pag
es. See the SurveyPage object for more.
```
Delete Survey Return Example (.debug format):

```
Array
([result ok] \Rightarrow 1\, ) \,
```